# Objektorientierung in Java

Java-Kurs 2008 - LE 5

# Objektorientierung in Java

Java-Kurs 2008 - LE 5

Human robert = **new** Human("Robert","pulshead@cs.tu-berlin.de");

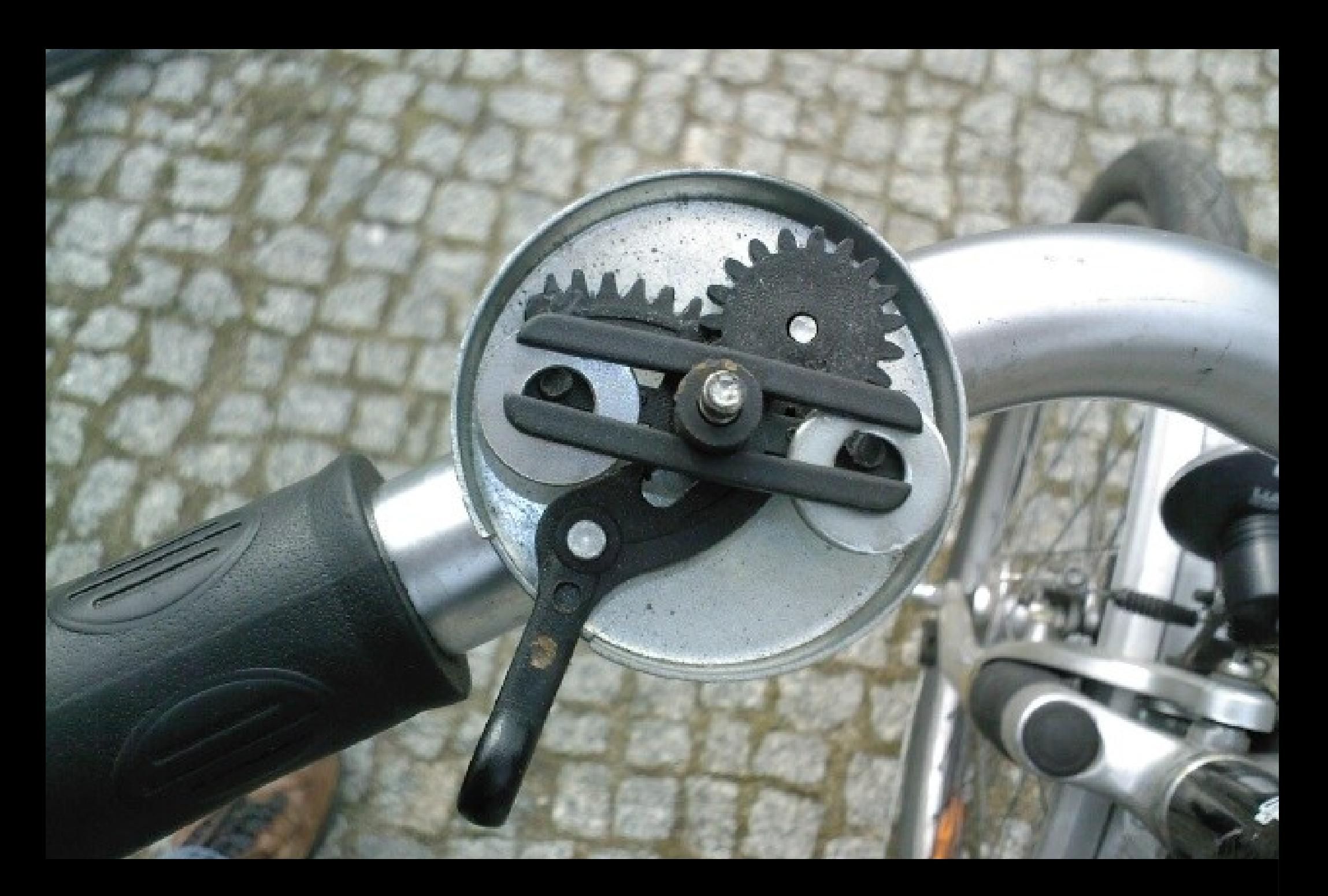

robert.talk( "Wozu Objektorientierung?" ); 3/ 39

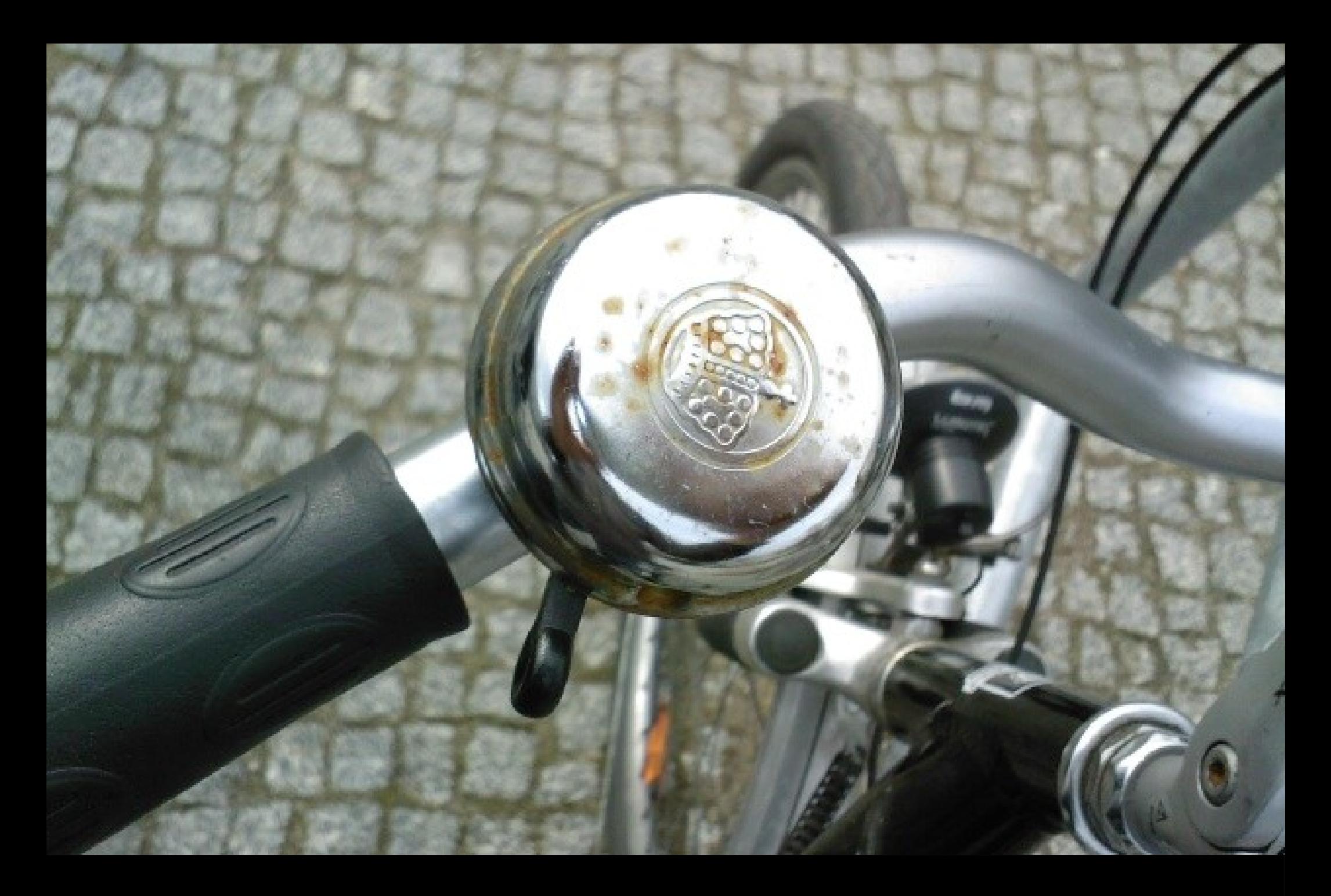

robert.talk( "Wozu Objektorientierung?" ); 4/39

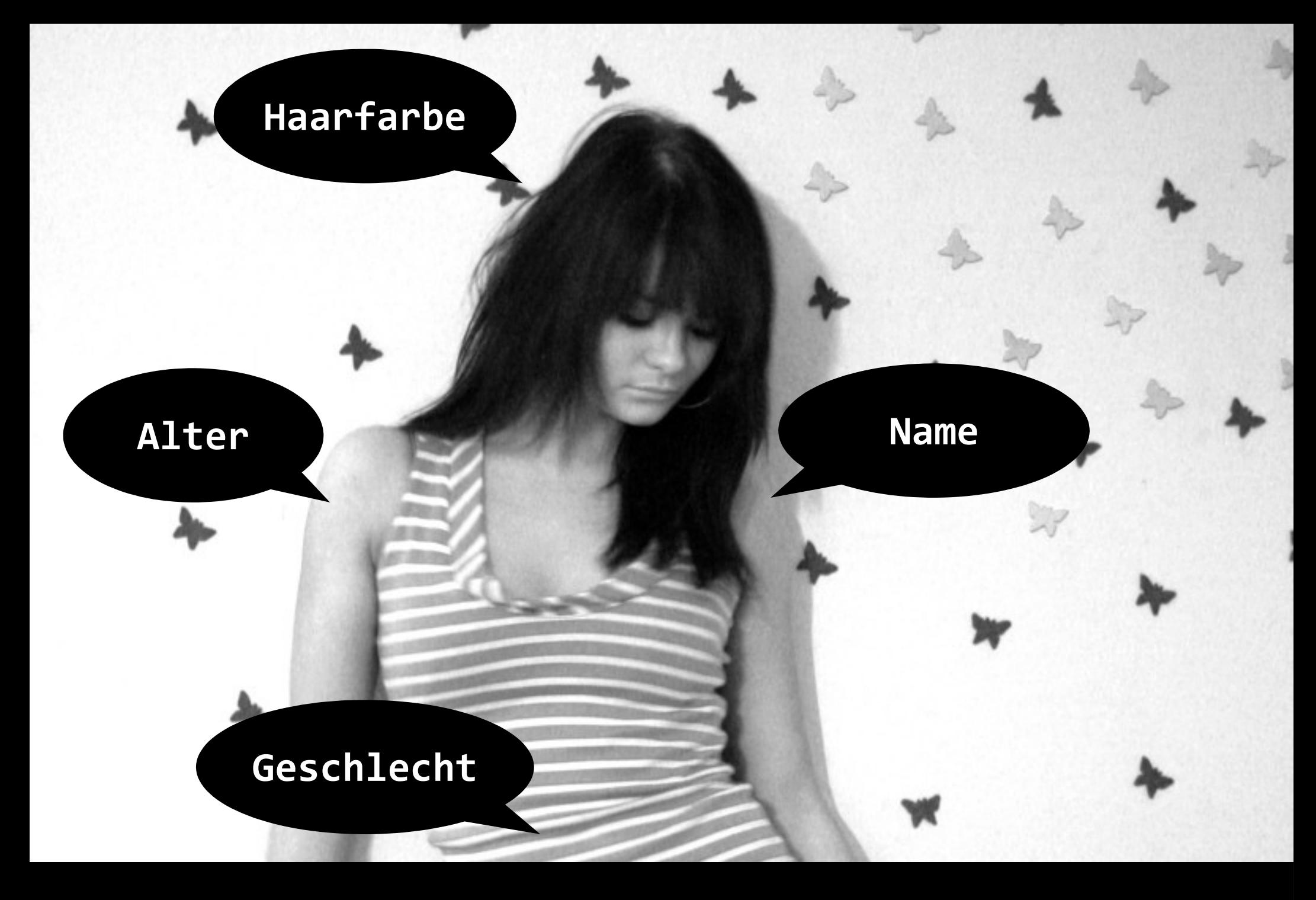

robert.talk( "Objekte haben Attribute" );

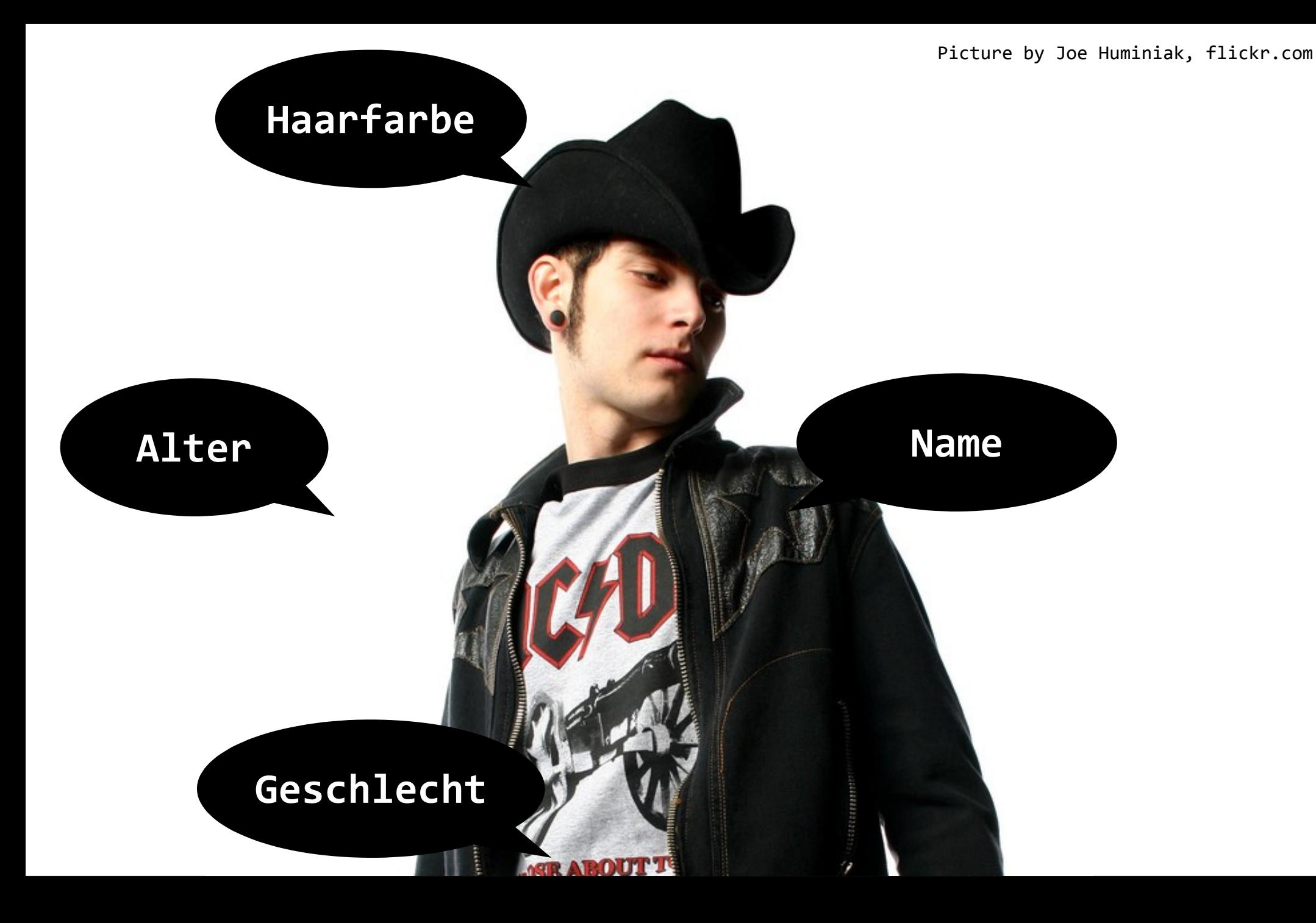

robert.talk( "Objekte haben Attribute" );

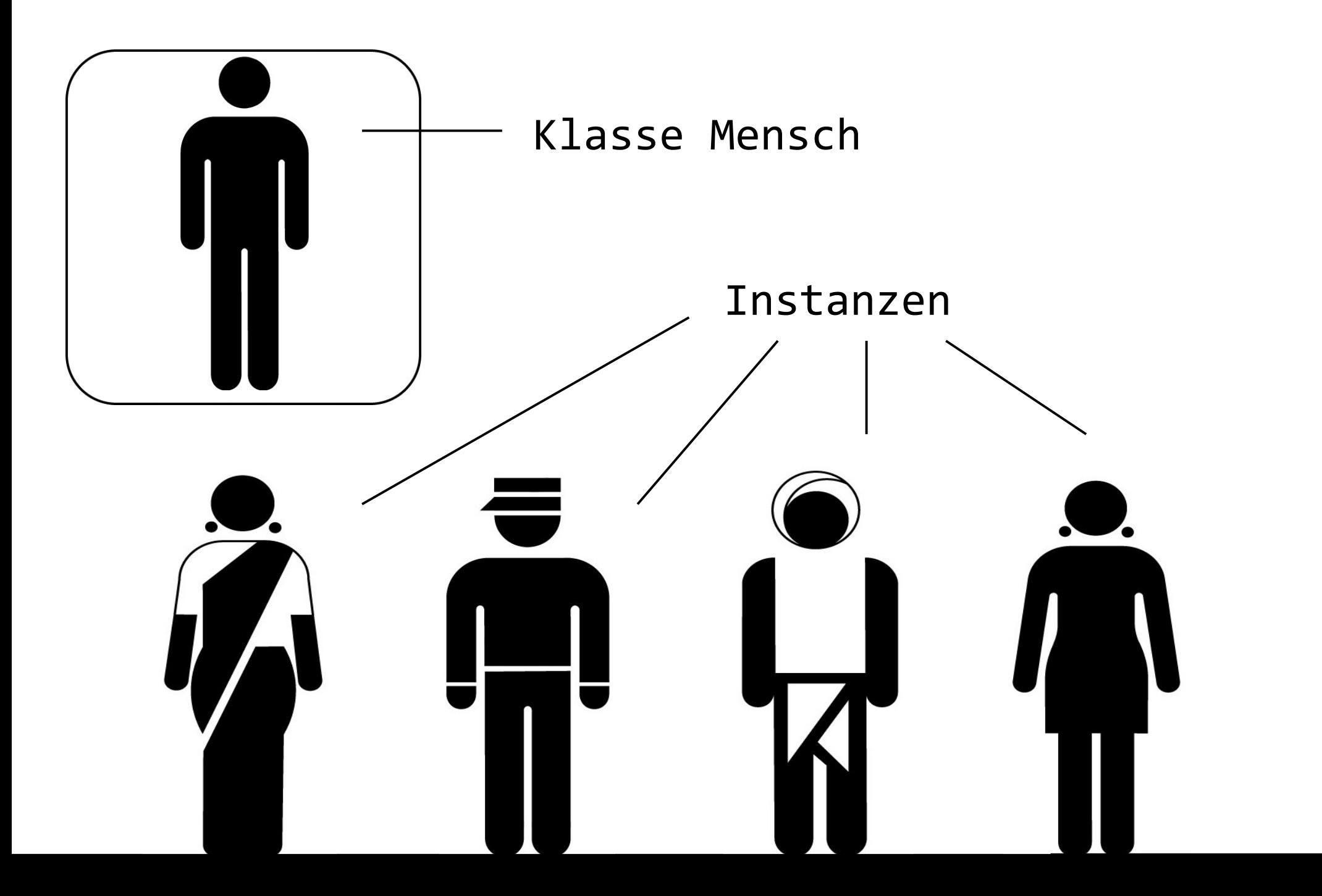

robert.talk( "Klasse vs. Instanz" );

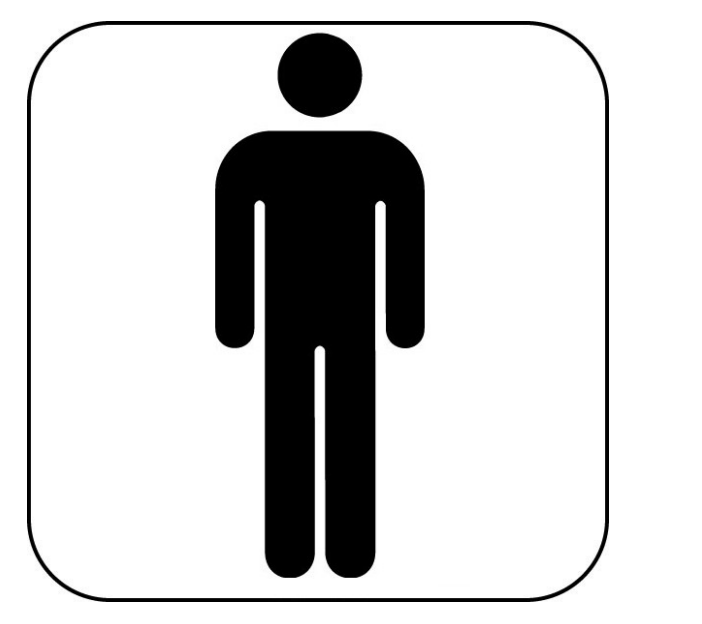

**class** Human {

 **String** name;  **int** age;

robert.talk( "Klassendefinition" ); 8 / 39

}

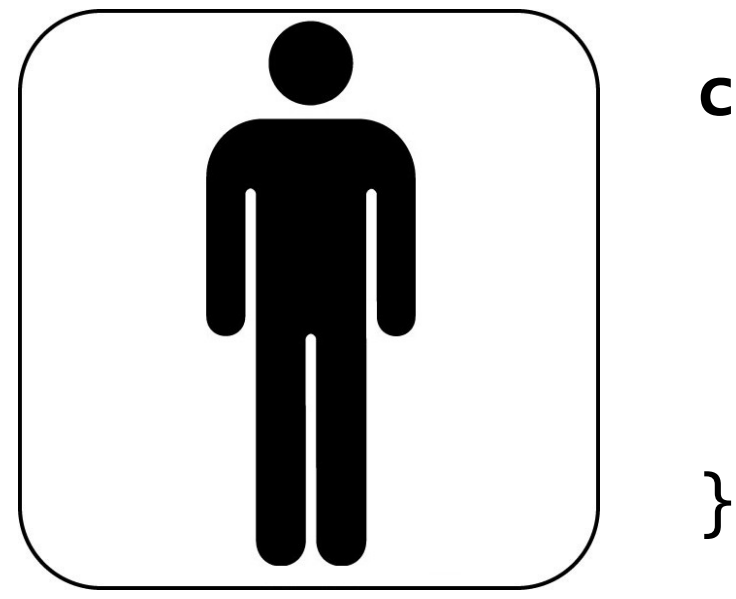

**class** Human {

 **String** name;  **int** age;

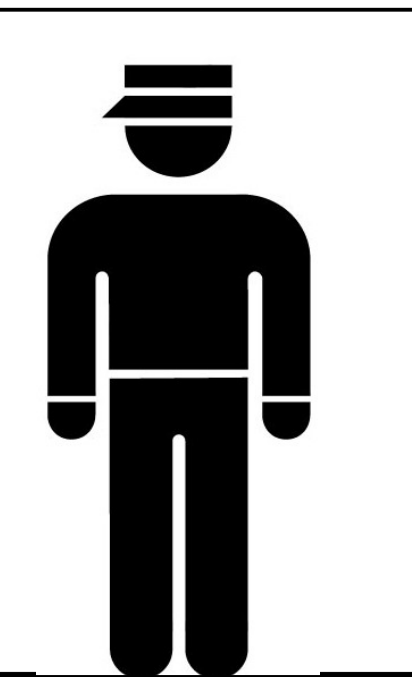

### **public static void main** ( String[] args){

Human robert= **new** Human();

robert.talk( "Instanzen erzeugen" );

}

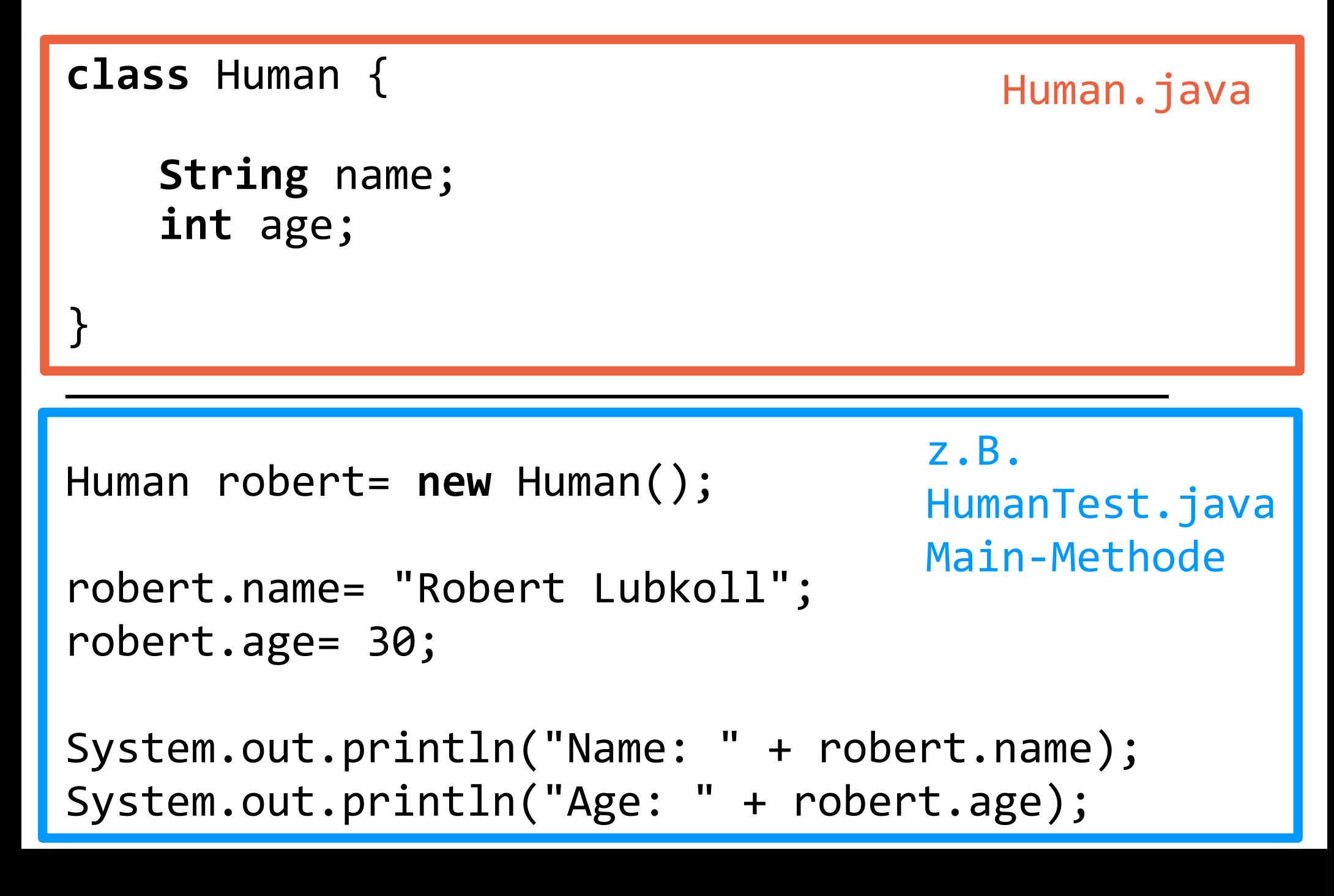

10 / 39 robert.talk( "Zugriff auf Attribute" );

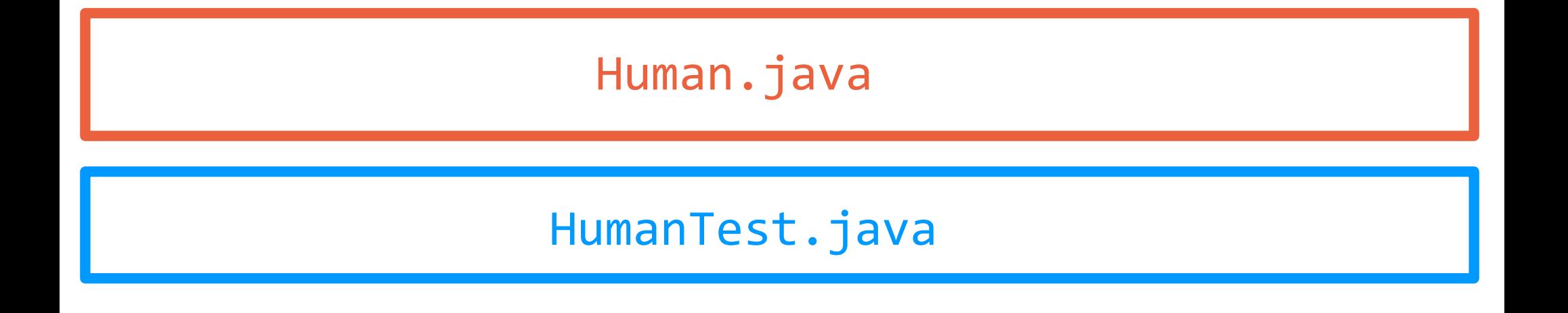

### Compilieren: javac Human.java HumanTest.java

Ausführen: java HumanTest

robert.talk( "Compilieren mehrerer Klassen" ); 11 / 39

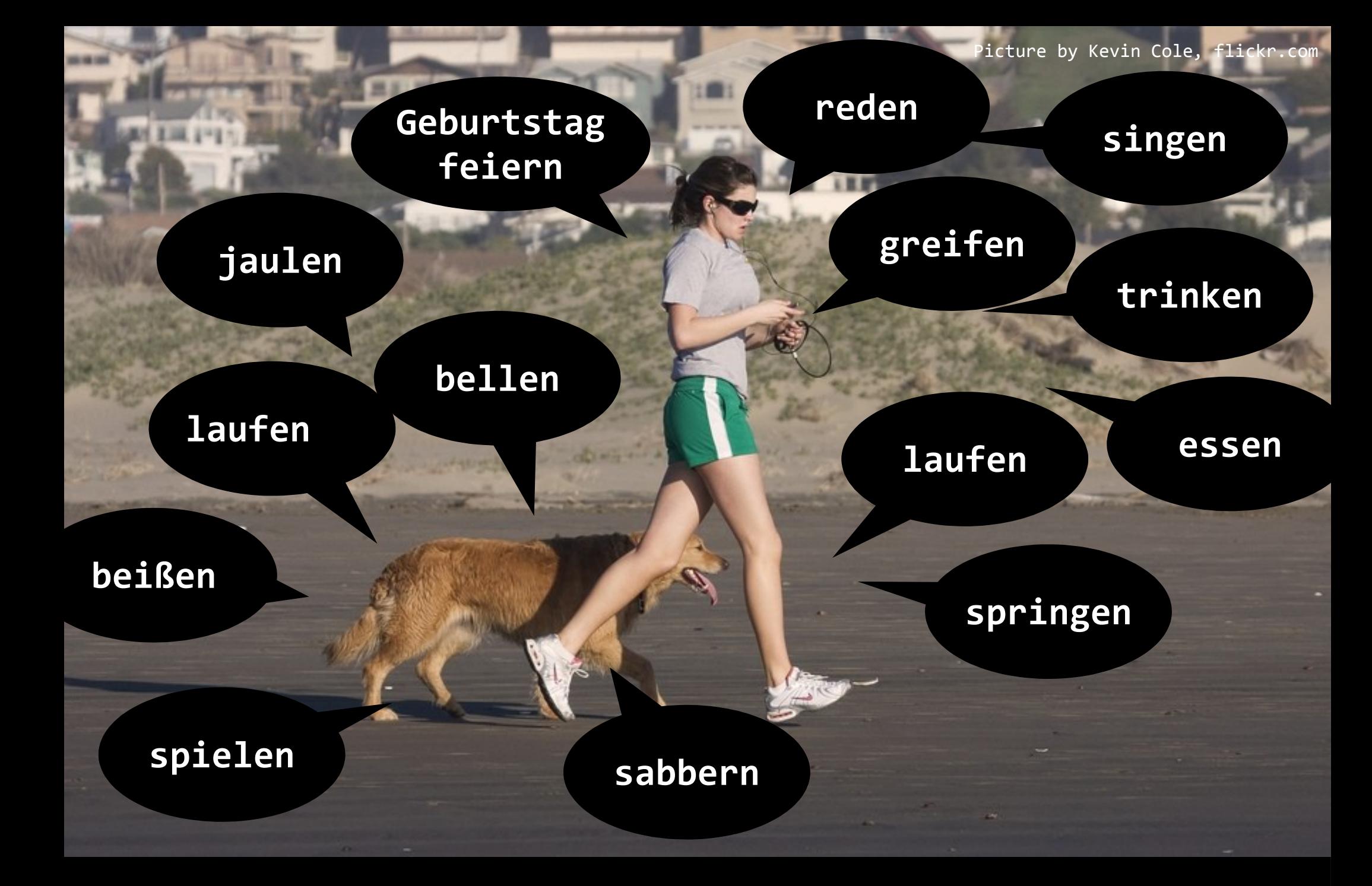

12 / 39 robert.talk( "Methoden implementieren Verhalten" );

**class** Human {

}

}

**String** name; **int** age;

**public void** celebrateBirthday() {

```
this.age= this.age + 1;
```

```
if(this.age >=18){
    //TODO: sex drugs and rock'n'roll
}
```
13 / 39 robert.talk( "Objektmethoden definieren" );

Human robert= **new** Human();

robert.age= 30; robert.celebrateBirthday();

System.out.println("Age: " + robert.age);

 $\mathcal{L}_\mathcal{L} = \mathcal{L}_\mathcal{L} + \mathcal{L}_\mathcal{L} + \mathcal{L}_\mathcal{L}$ 

**Ausgabe** Age: 31

robert.talk( "Objektmethoden aufrufen" );

14 / 39

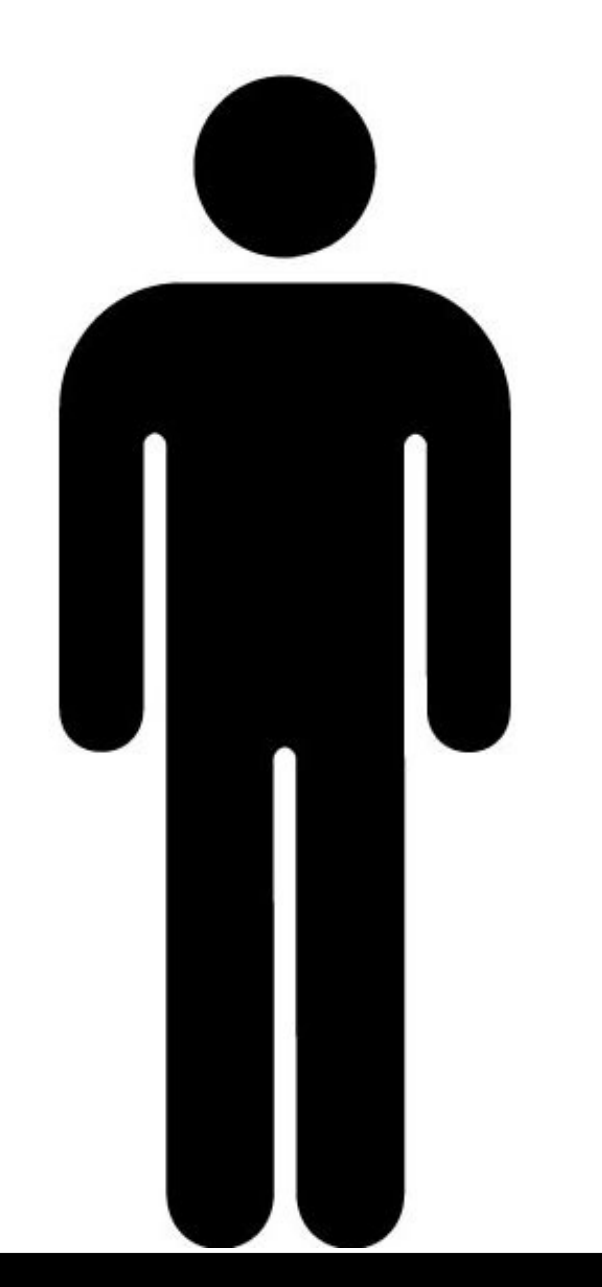

Ich (**Instanz**) bin ein Mensch (**Klasse**), ich habe Beine (**Attribute**), ich kann laufen (**Methoden**).

#### robert.talk( "Eselsbrücke" );

robert.talk( "Konstruktoren" );

16 / 39

```
class Human {
```
}

```
String name;
int age;
public Human() {
   this.name= "unnamed";
  this.age= 0;
}
```
Human robert= **new** Human();

robert.talk( "Standard-Konstruktor" );

17 / 39

```
class Human {
```
}

```
String name;
int age;
public Human( String theName, int theAge ) {
  this.name= theName;
  this.age= theAge;
}
```
Human robert= **new** Human("Robert", 30);

18 / 39 robert.talk( "Konstruktoren mit Parametern" );

Picture by yousoundhollow, flickr.com

**ita** 

19 / 39 robert.talk( "Neue Lösungen - neue Probleme" );

```
class Human {
```
}

 **String** name;  **int** age;

```
 public Human(String name){
         name= name;
         age= 0;
\begin{array}{c} \begin{array}{c} \end{array} \end{array}
```
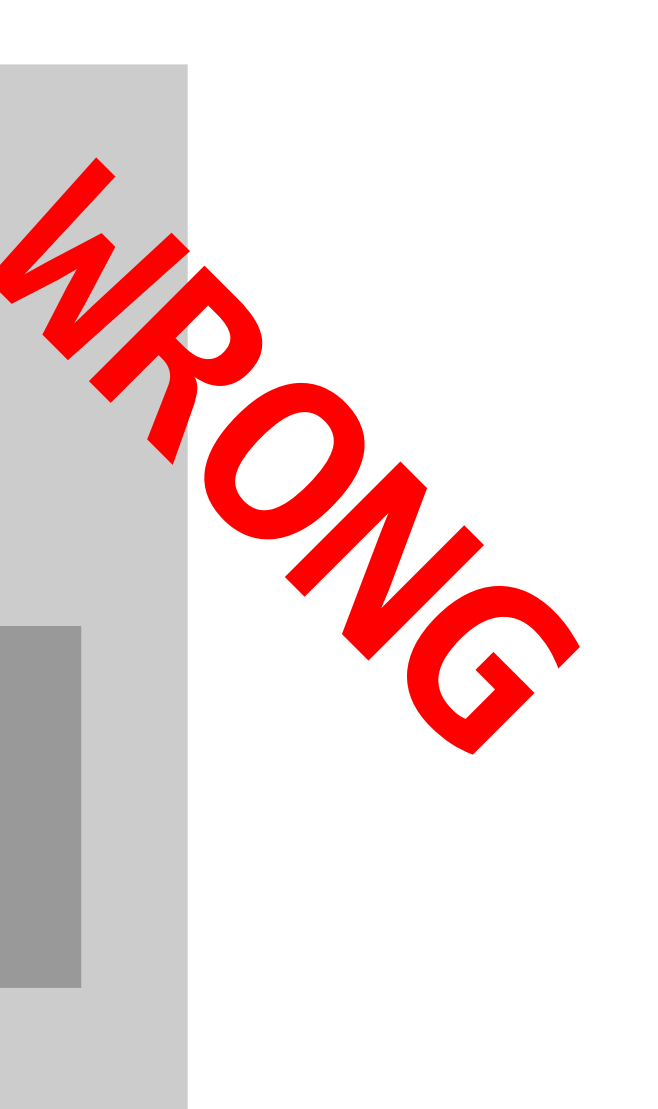

robert.talk( "Namespace" );

$$
20 / 39
$$

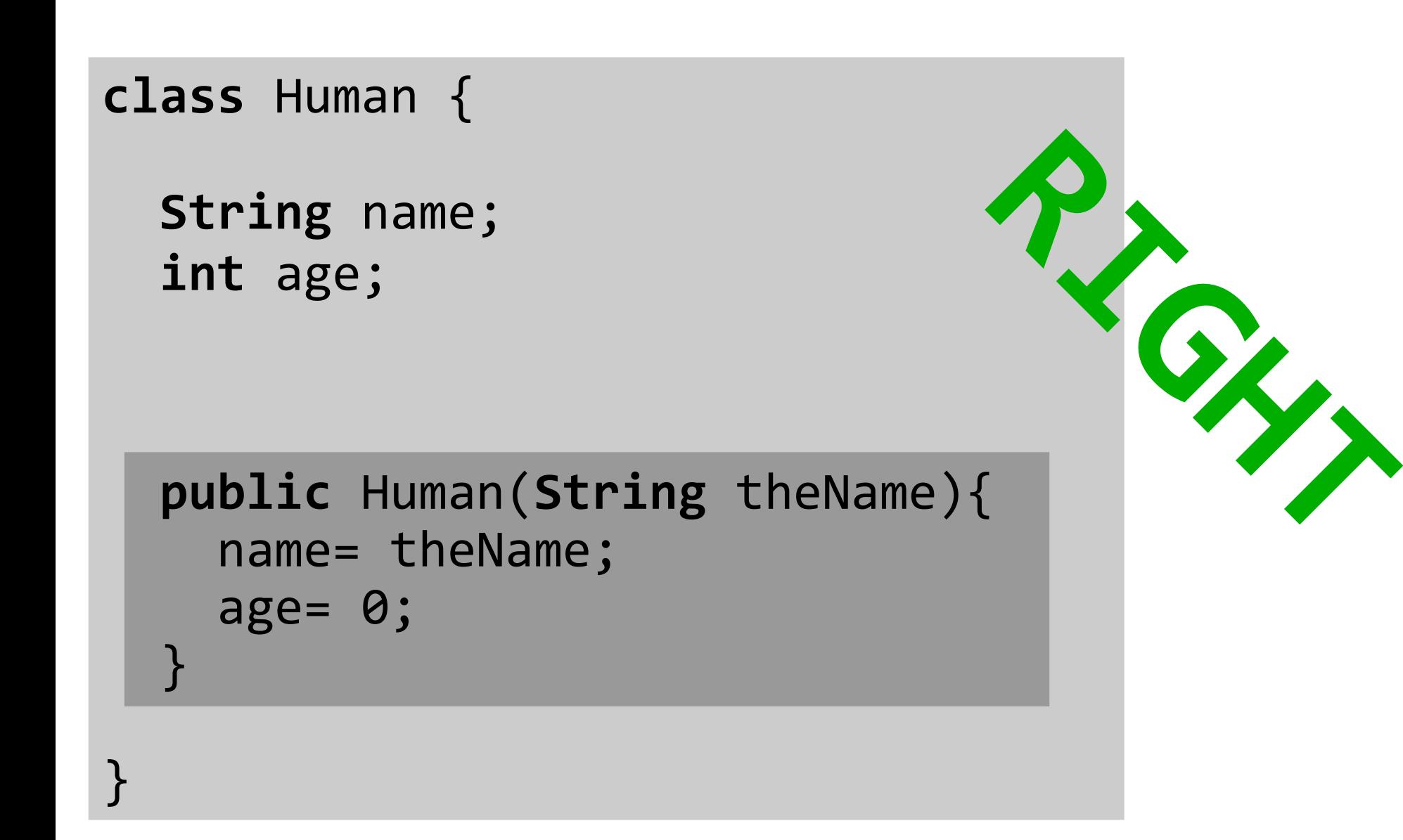

robert.talk( "Namespace" );

$$
21 / 39
$$

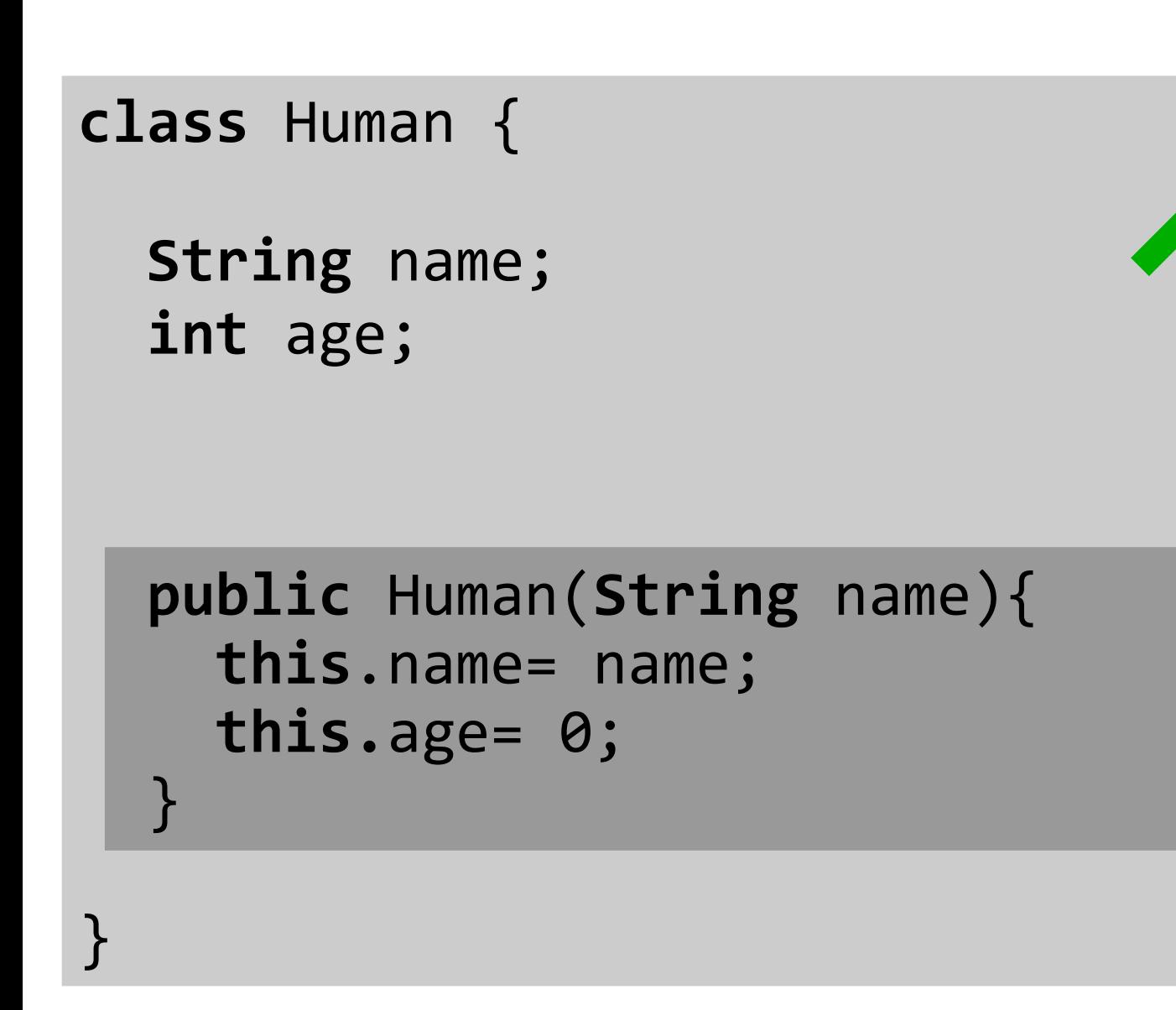

$$
22 / 39
$$

 $R$ 

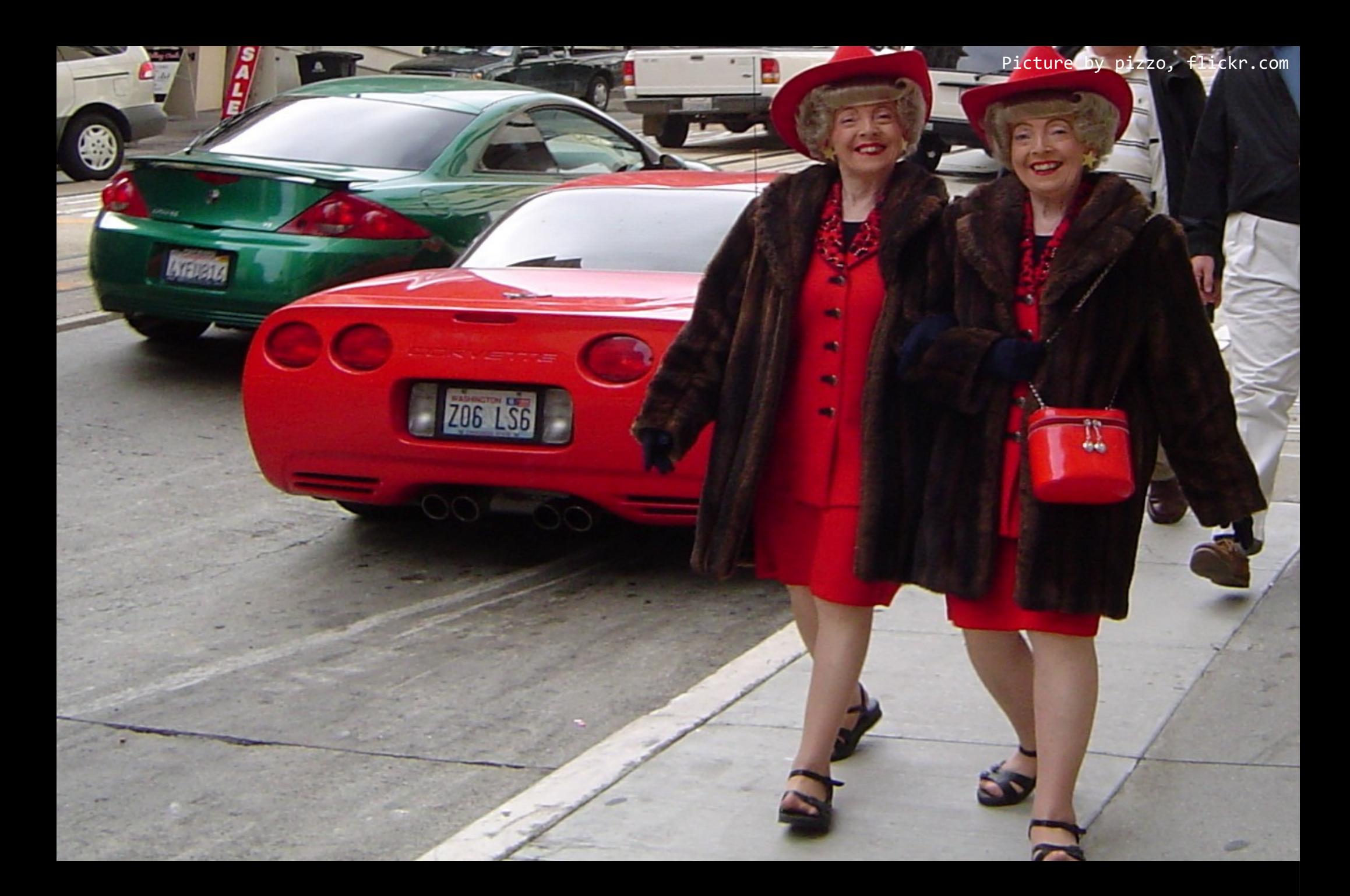

23 / 39 robert.talk( "das Gleiche und das Selbe" );

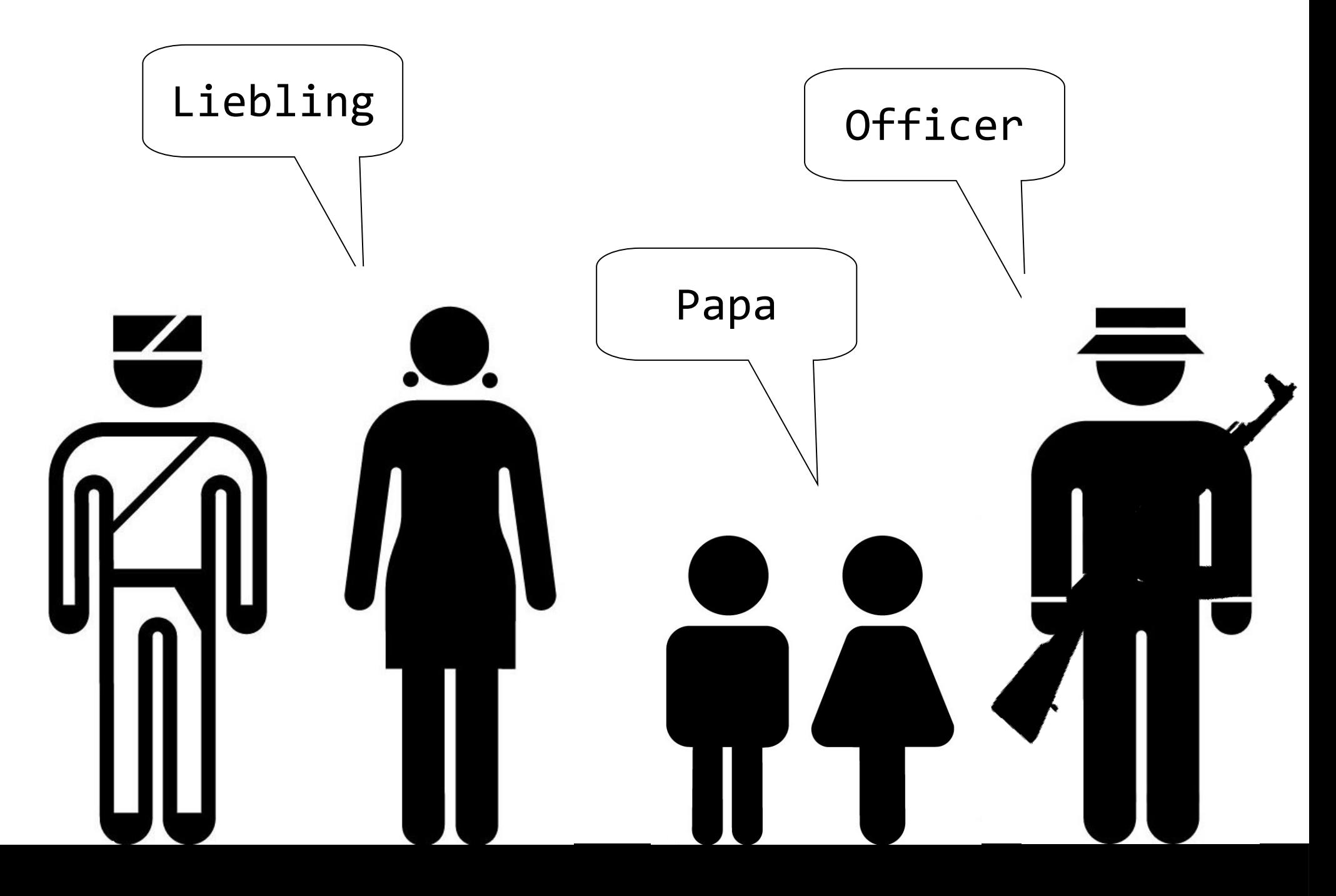

robert.talk( "Referenzen auf Objekte" ); 39

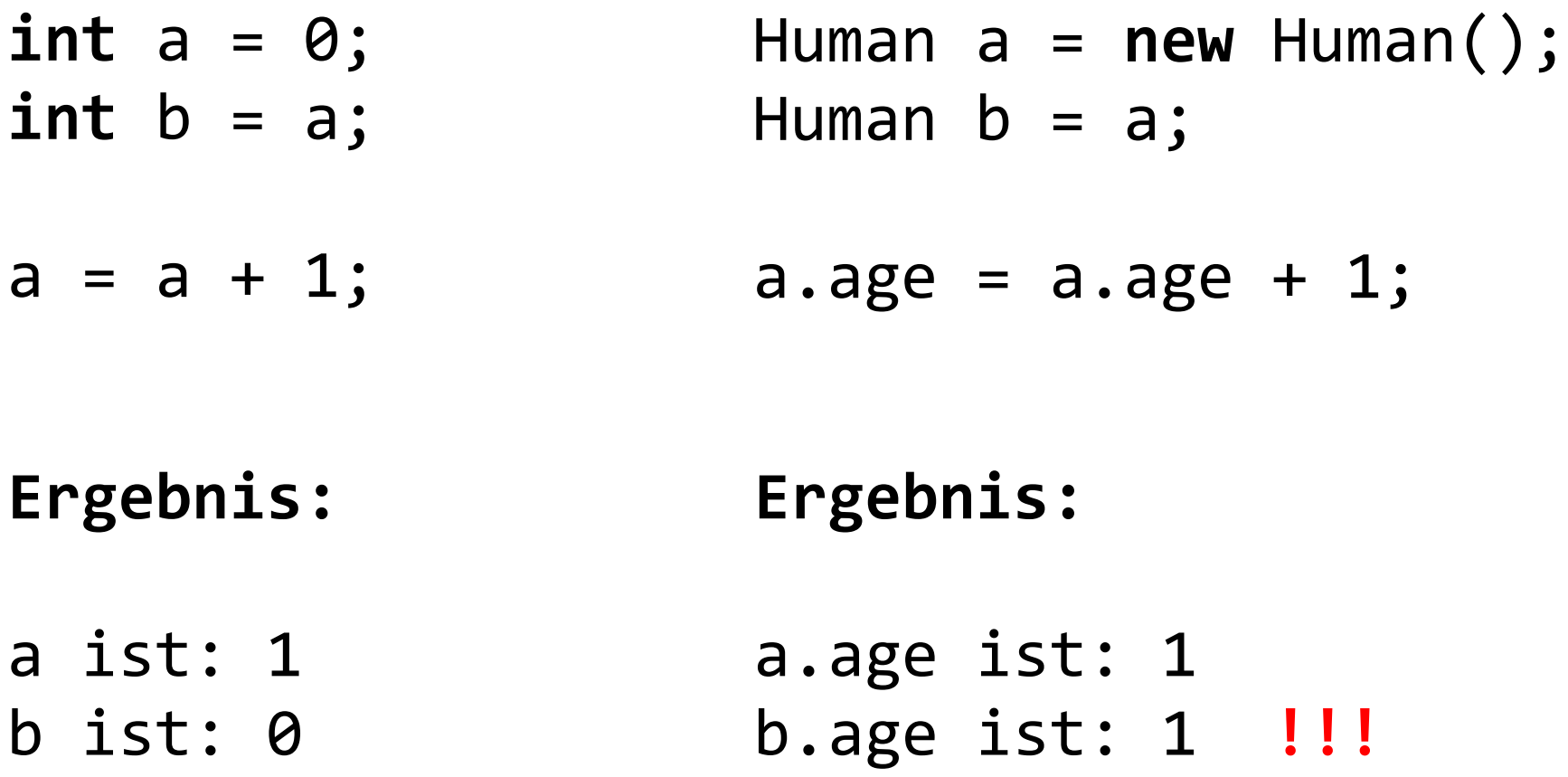

robert.talk( "Objekte sind ... anders" );

25 / 39

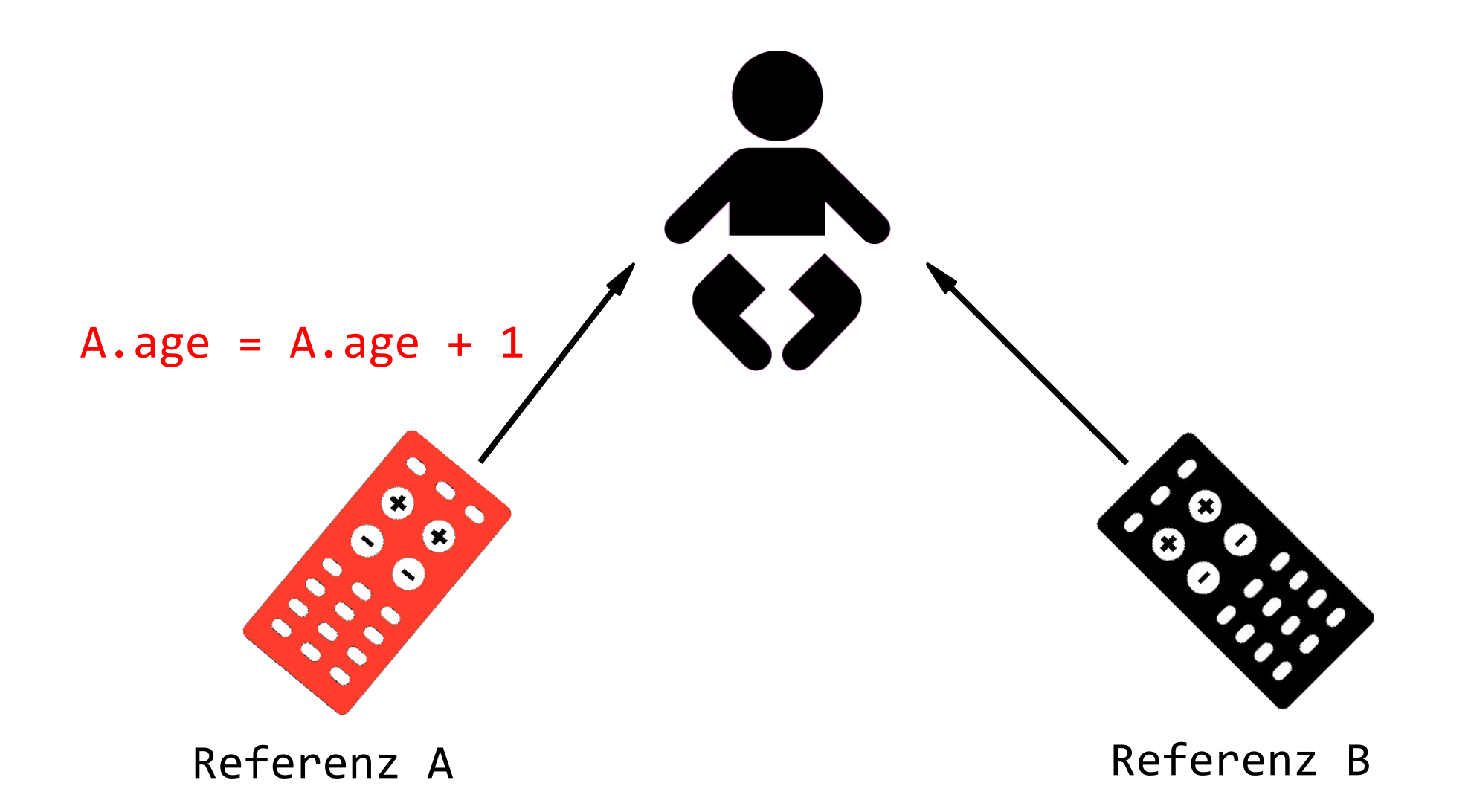

robert.talk( "Referenzen" );

26 / 39

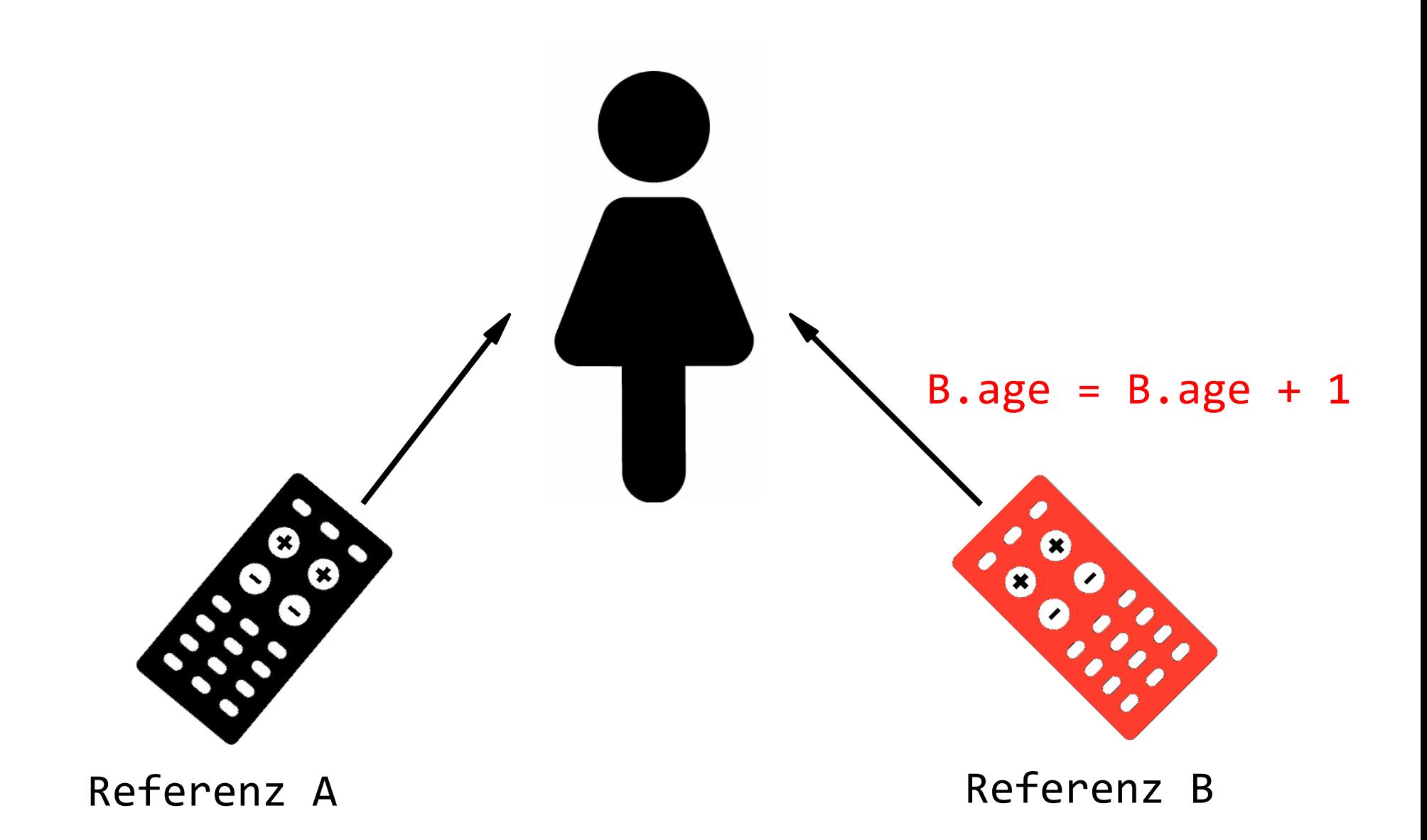

robert.talk( "Referenzen" ); 27 / 39

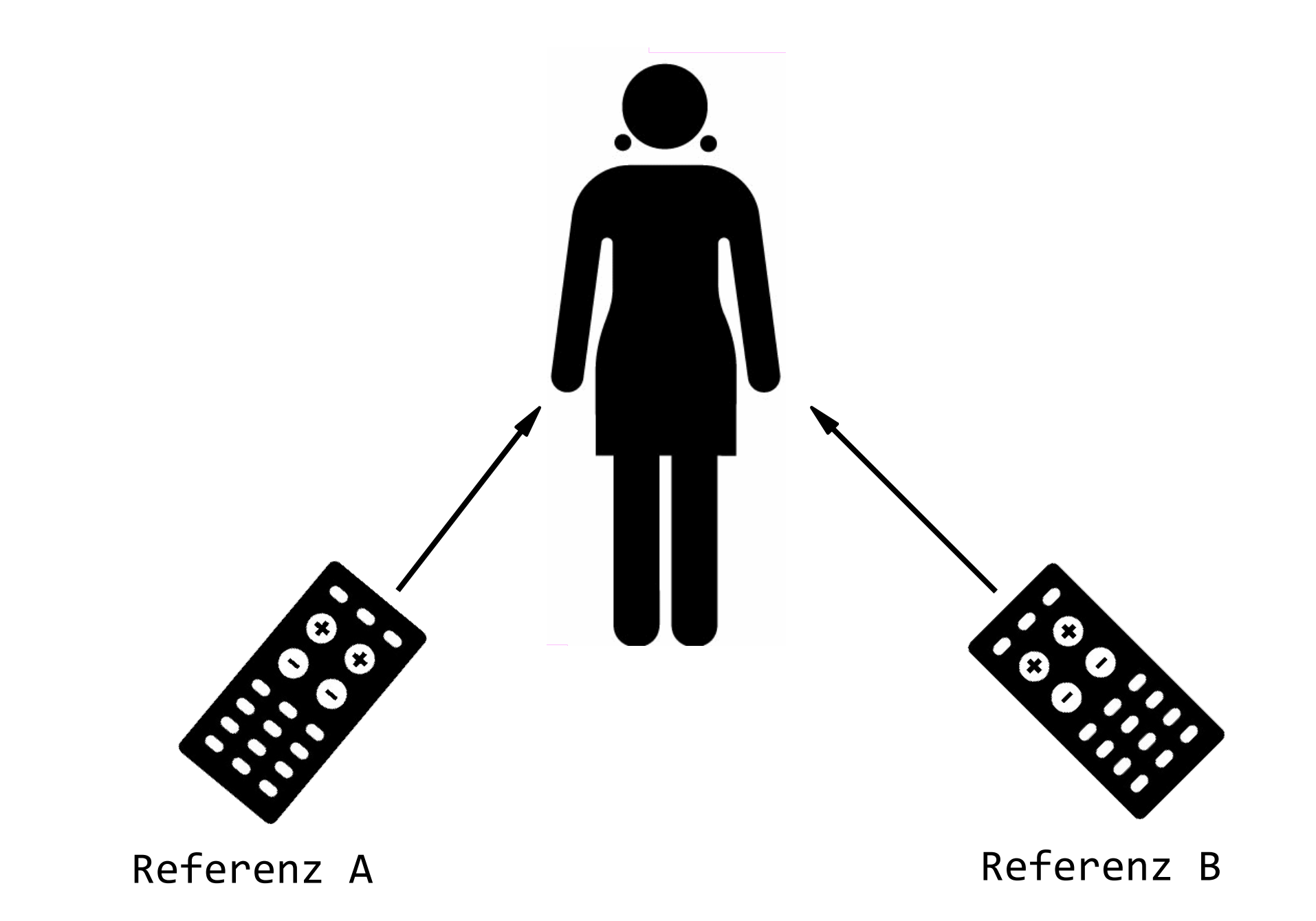

robert.talk( "Referenzen" ); 28 / 39

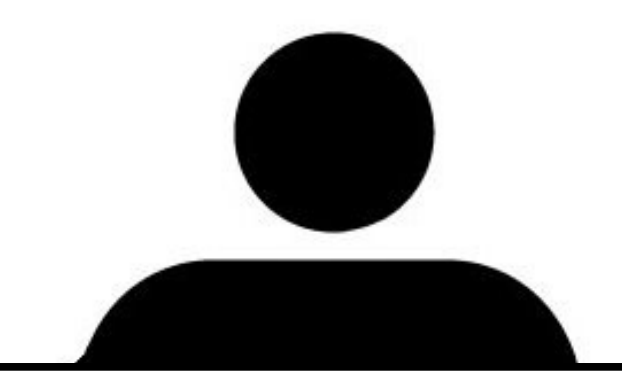

## Exception in thread "main" java.lang.NullPointerException at Human.shakeHands(Human.java:20) at Human.main(Human.java:26)

### robert.talk( "NULL-Referenzen" ); 29 / 39

Human nobody; nobody.celebrateBirthday();

Human nobody = **null**; nobody.celebrateBirthday(); Compilerfehler !

Laufzeitfehler !

**OK**

Human somebody = **new** Human(); somebody.celebrateBirthday();

Human alsoSomebody = somebody; alsoSomebody.celebrateBirthday(); **OK**

Human alsoNobody = nobody; alsoNobody.celebrateBirthday(); Laufzeitfehler !

30 / 39 robert.talk( "Nullreferenzen vermeiden" );

Picture by Helga Kopp (Helga\_262), flickr.com

robert.talk( "Kapselung" );

Human robert= **new** Human();

```
robert.age= 30;
robert.celebrateBirthday();
```

```
System.out.println("Age: " + robert.age);
```
 $\mathcal{L}_\mathcal{L} = \mathcal{L}_\mathcal{L} + \mathcal{L}_\mathcal{L} + \mathcal{L}_\mathcal{L}$ 

**Ausgabe** Age: 31

32 / 39 robert.talk( "direkter Variablenzugriff" );

Human robert= **new** Human();

robert.age= $-2;$ robert.celebrateBirthday();

System.out.println("Age: " + robert.age);

 $\mathcal{L}_\mathcal{L} = \mathcal{L}_\mathcal{L} + \mathcal{L}_\mathcal{L} + \mathcal{L}_\mathcal{L}$ 

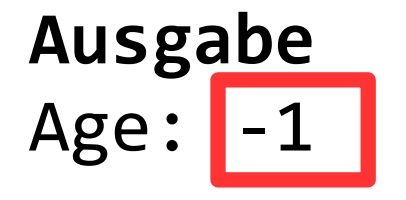

robert.talk( "undefinierter Zustand" );

33 / 39

```
class Human {
```
}

```
String name;
int age;
public void setAge(int theAge) {
     if(theAge > 0){
          this.age= theAge;
     }
<u>}</u>
public int getAge(){
     return this.age;
}
```
34 / 39 robert.talk( "Getter- und Setter-Methoden" );

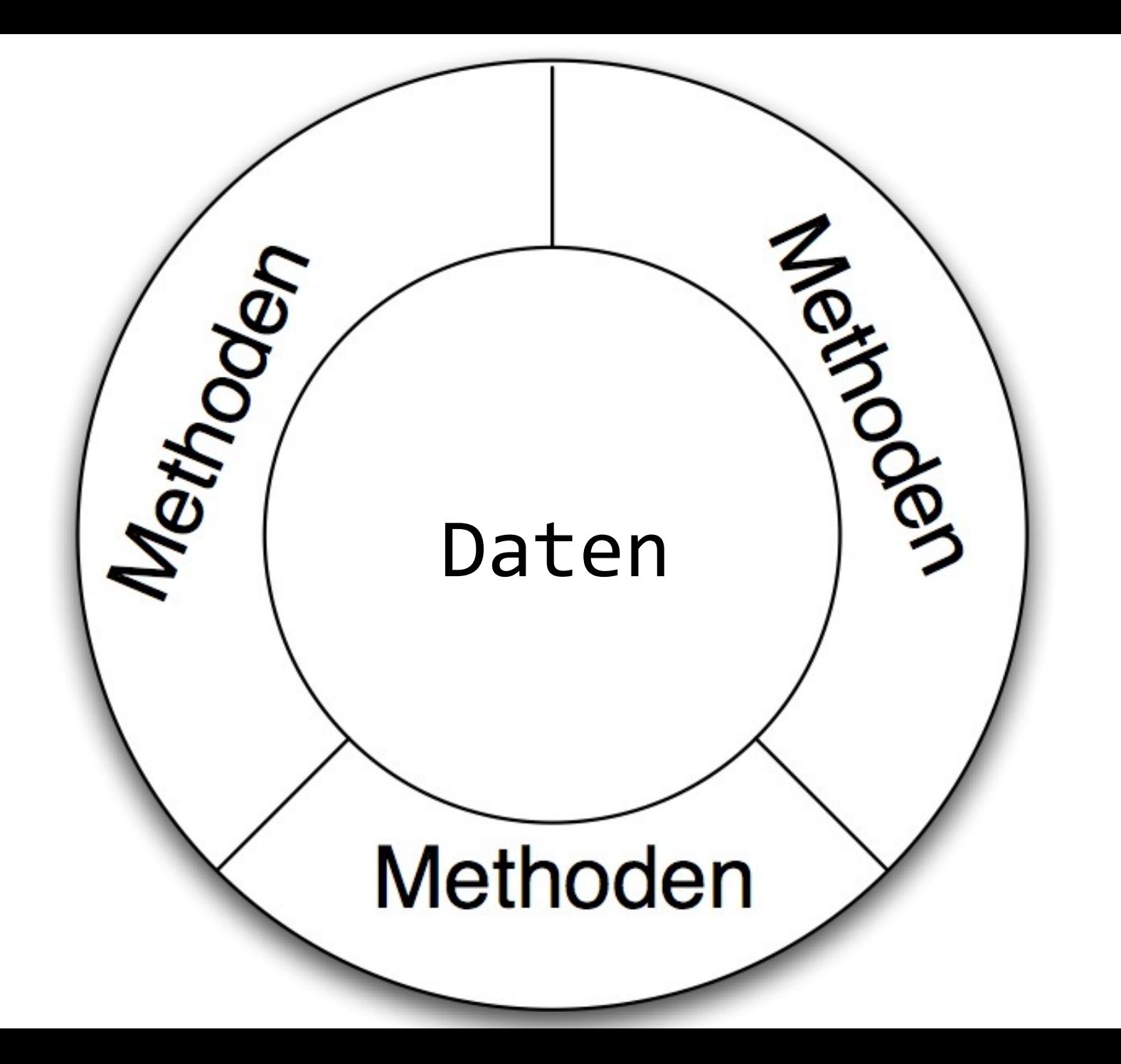

35 / 39 robert.talk( "Gutes Design zahlt sich aus" );

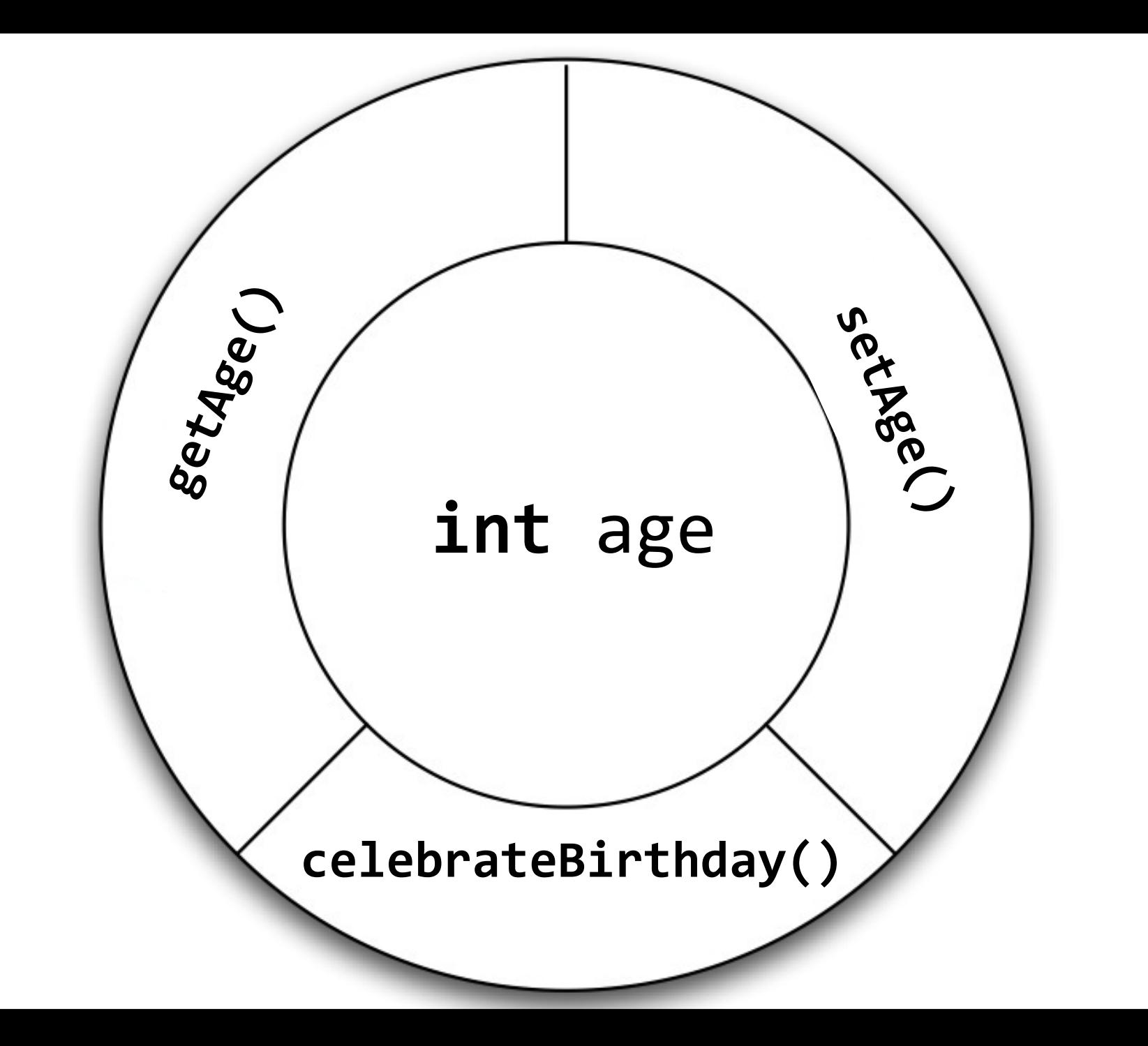

36 / 39 robert.talk( "Gutes Design zahlt sich aus" );

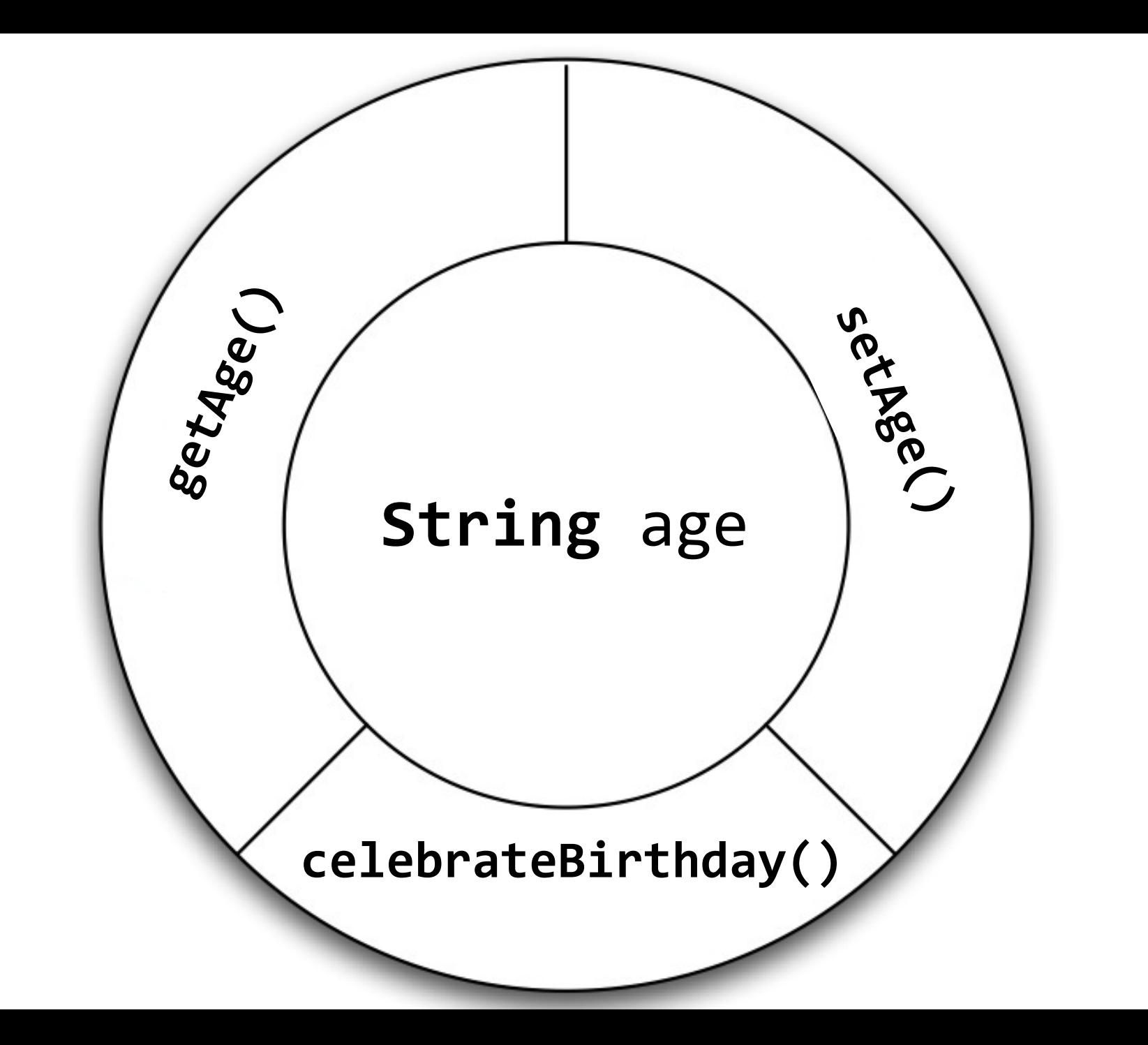

robert.talk( "Gutes Design zahlt sich aus" ); 37 / 39

```
class Human {
```
}<br>]

```
 String name;
int age;
public Human( String theName, int theAge ){
  this.name= theName;
  this.age= theAge;
}<br>}
public void celebrateBirthday() {
   this.age = this.age +1;
 }
```

```
static void main(String [] args) {
  Human robert = new Human("Robert", 30);
  robert.celebrateBirthday();
}
```
robert.talk( "Zusammenfassung" );

38 / 39

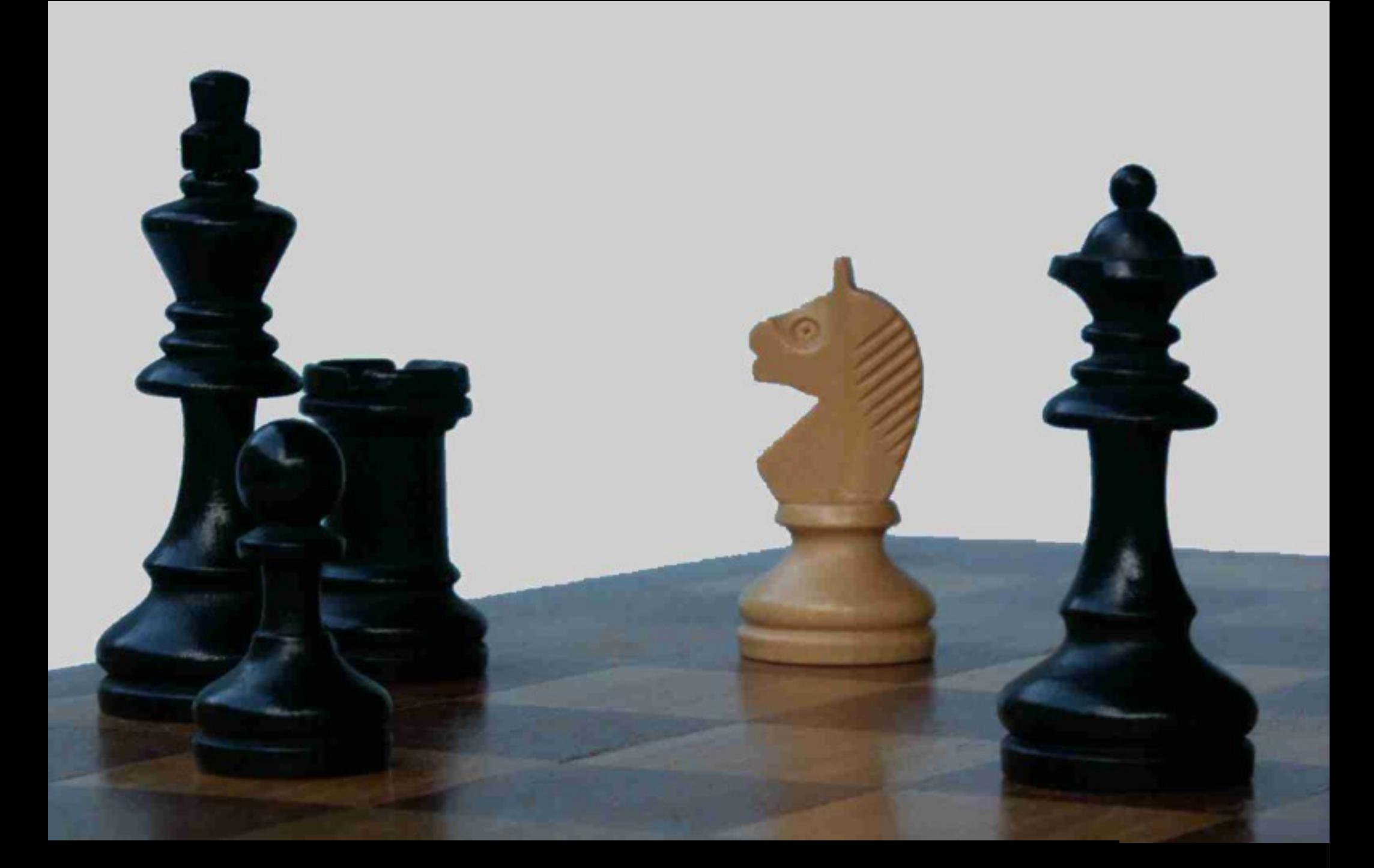

robert.talk( "Übung macht den Meister" ); 39 / 39

## Danke!

Quellen:

Piktogramme: IIT Bombay [http://www.designofsignage.com](http://www.designofsignage.com/)

Fotos: [http://www.flickr.com](http://www.flickr.com/)